# **ATTACHMENT A | ADP Workforce Now, Version 13.0**

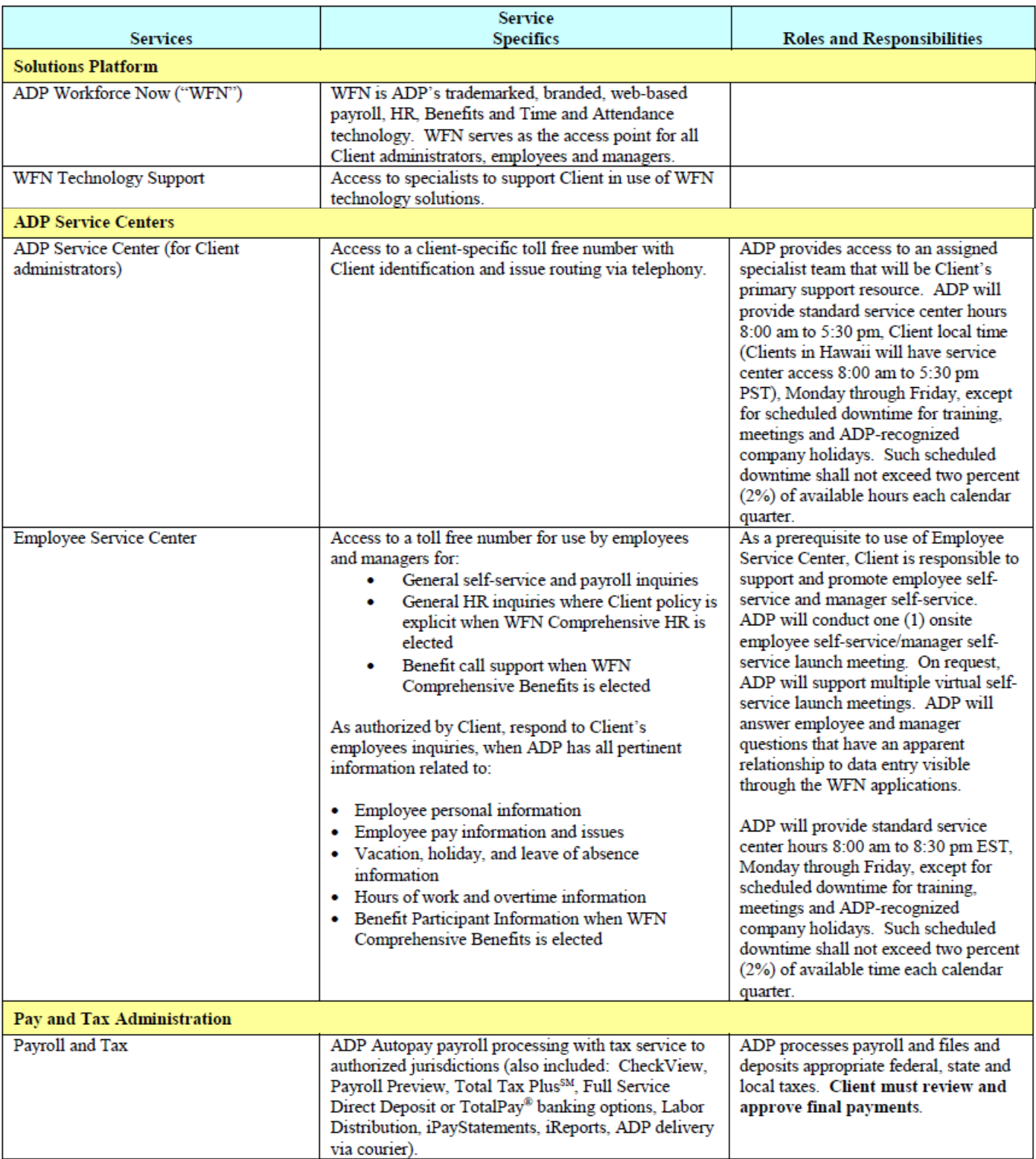

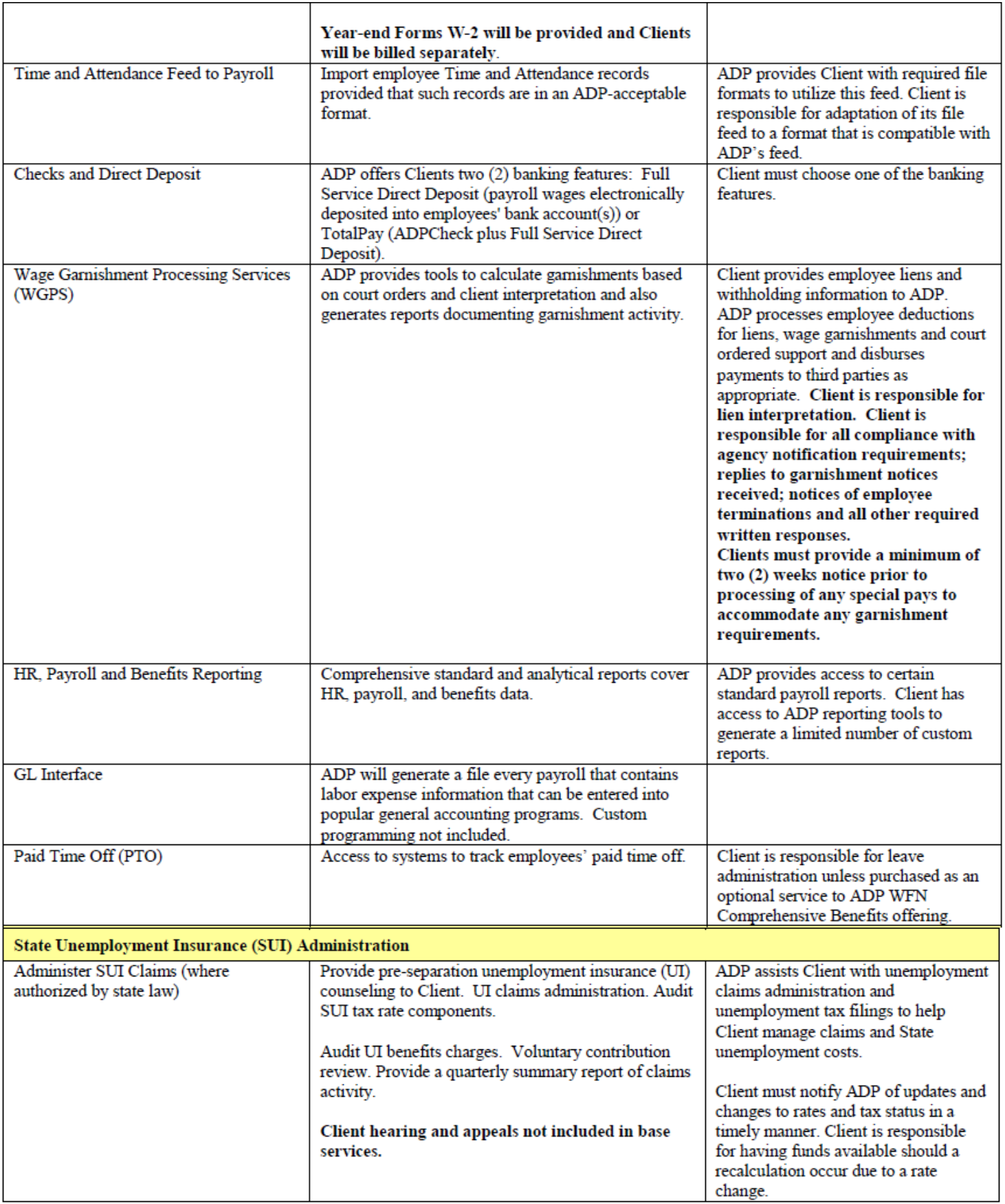

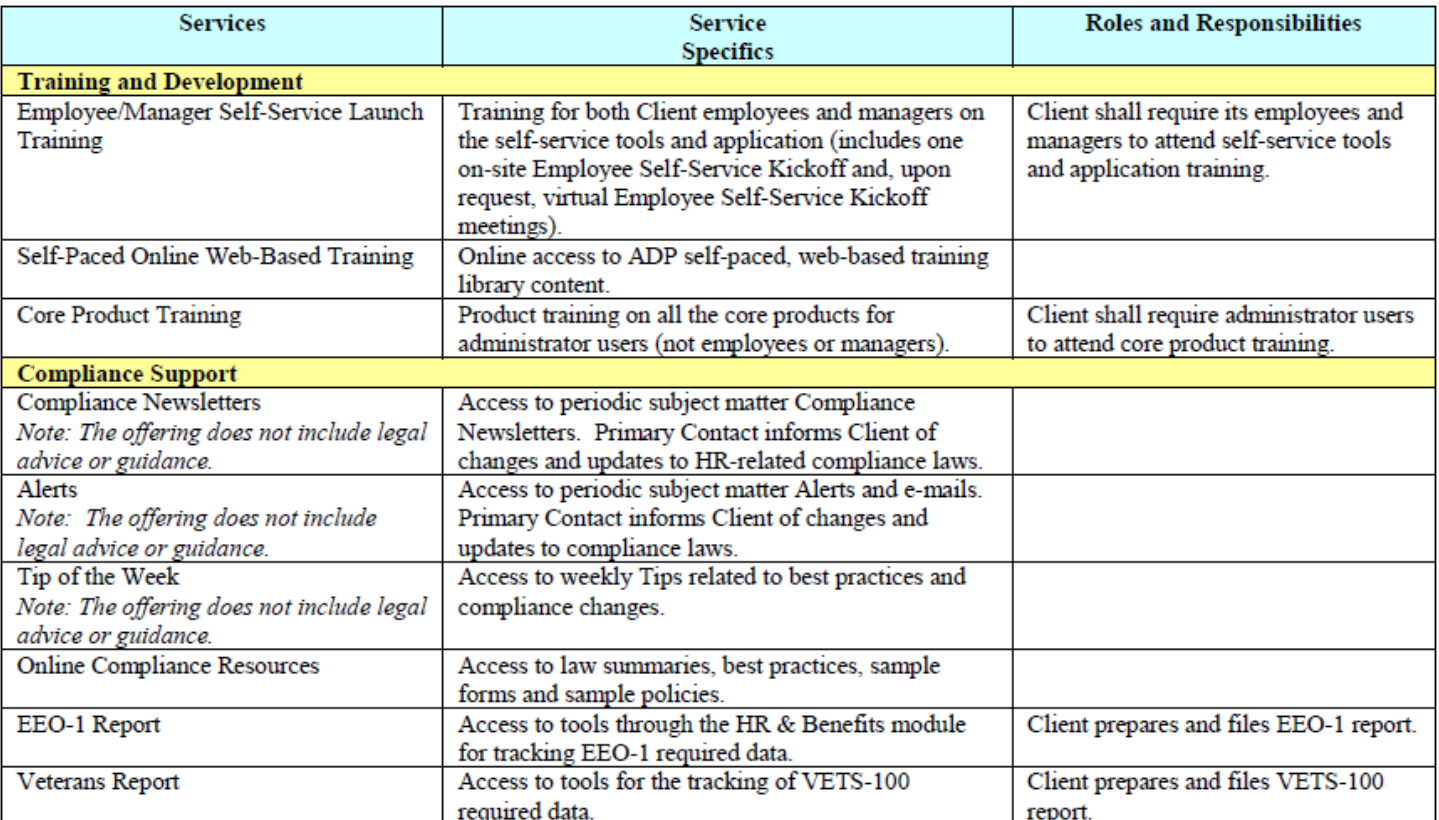

#### **ATTACHMENT B | Offeror's Proposed HRIS System and Feature Requirements**

The Offeror must use the following list (from Section III) to indicate features and functionality requested by SCEL. There are four (4) options available for selection:

- 1. **MEETS.** An answer of MEETS is indicative that the Offeror's proposed solution meets the minimum requirements of the feature provided in the table below. *(Requires no further explanation)*
- 2. **EXCEEDS.** An answer of EXCEEDS is indicative that the Offeror's proposed solution exceeds the requirements of the feature provided in the table below.
- 3. **DOES NOT MEET.** An answer of DOES NOT MEET is indicative that the Offeror's proposed solution does not include the feature provided in the table below.
- 4. **OTHER.** An answer of OTHER is indicative that the Offeror's proposed solution does not meet the minimum requirement of the feature provided in the table below, however, the Offeror has a similar or alternate feature.

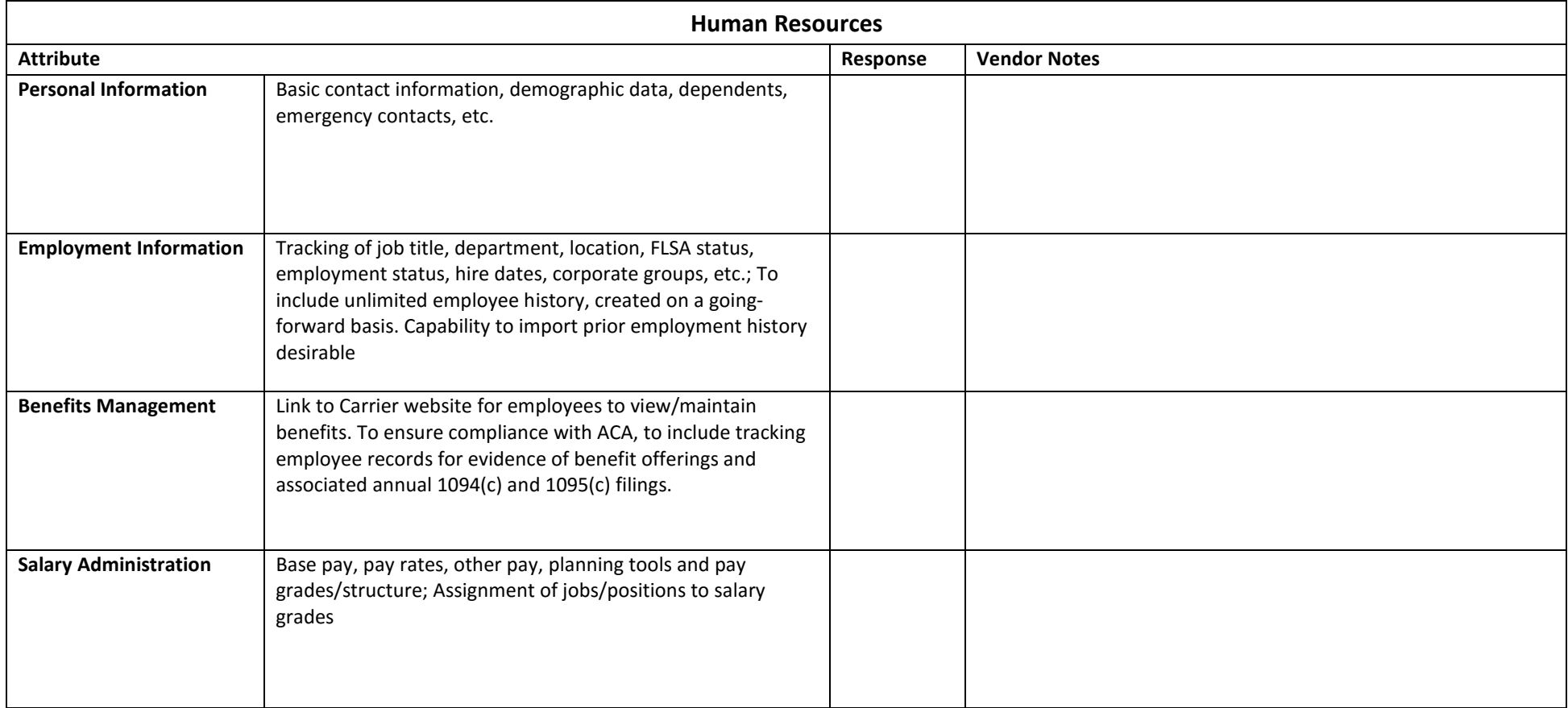

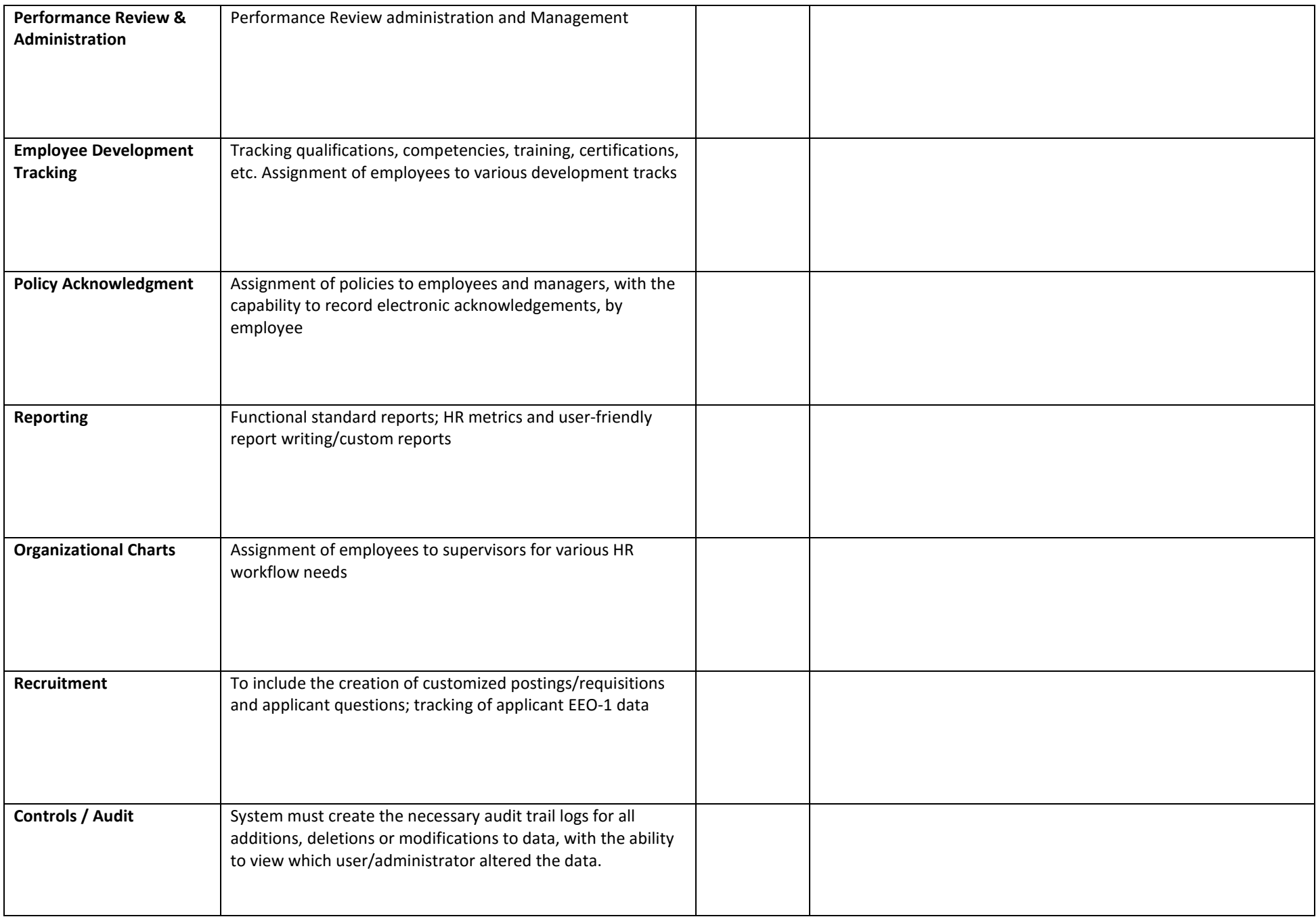

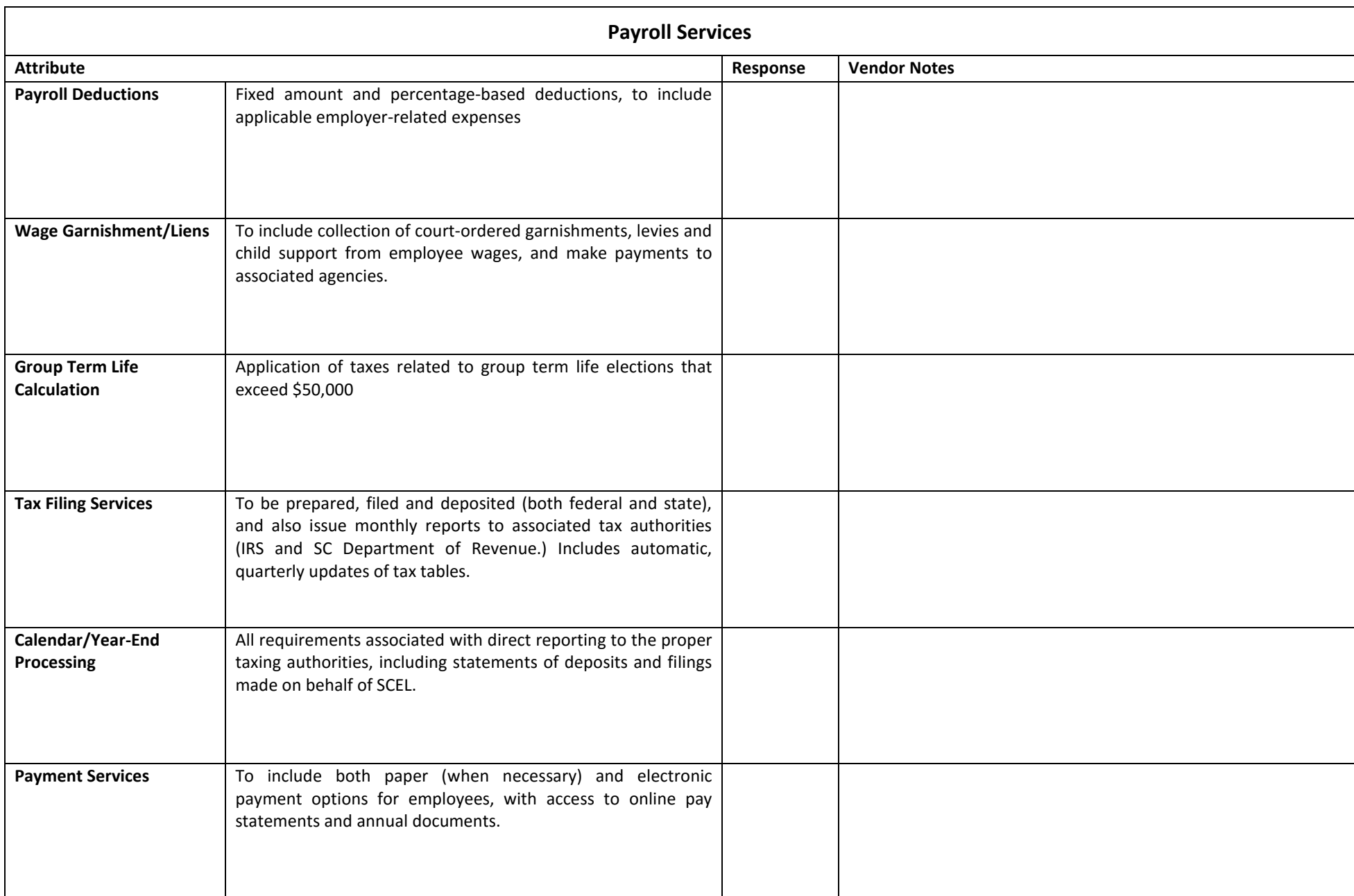

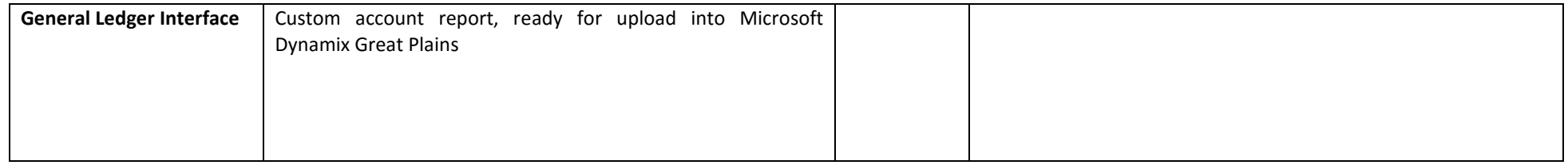

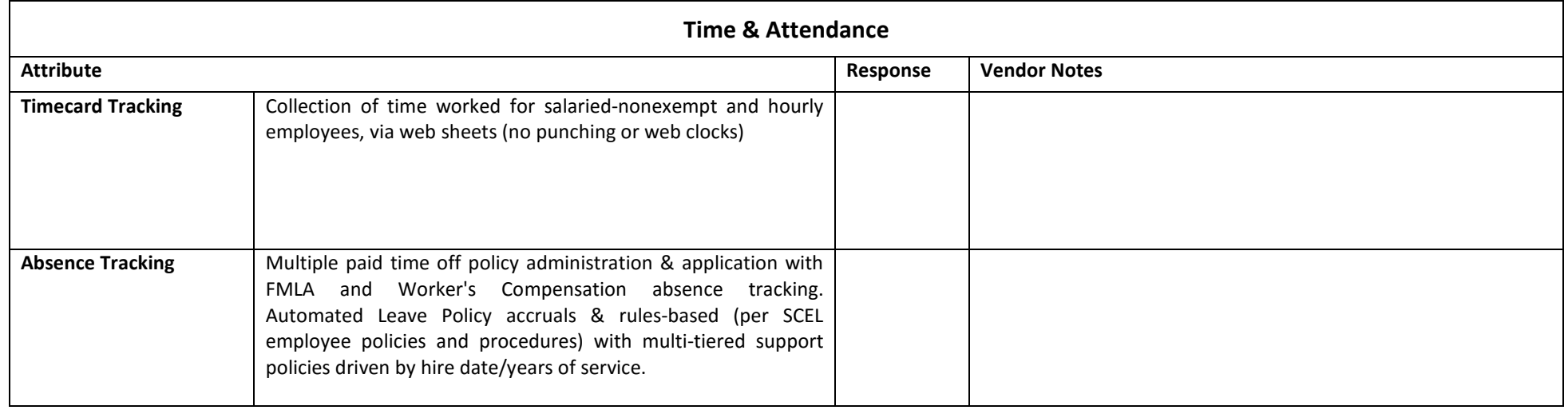

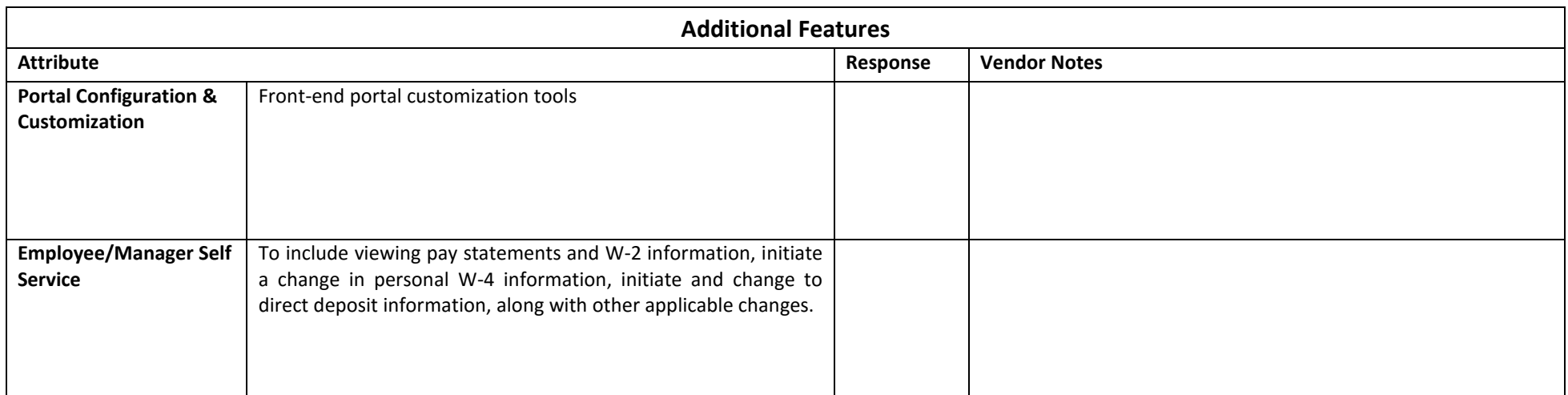

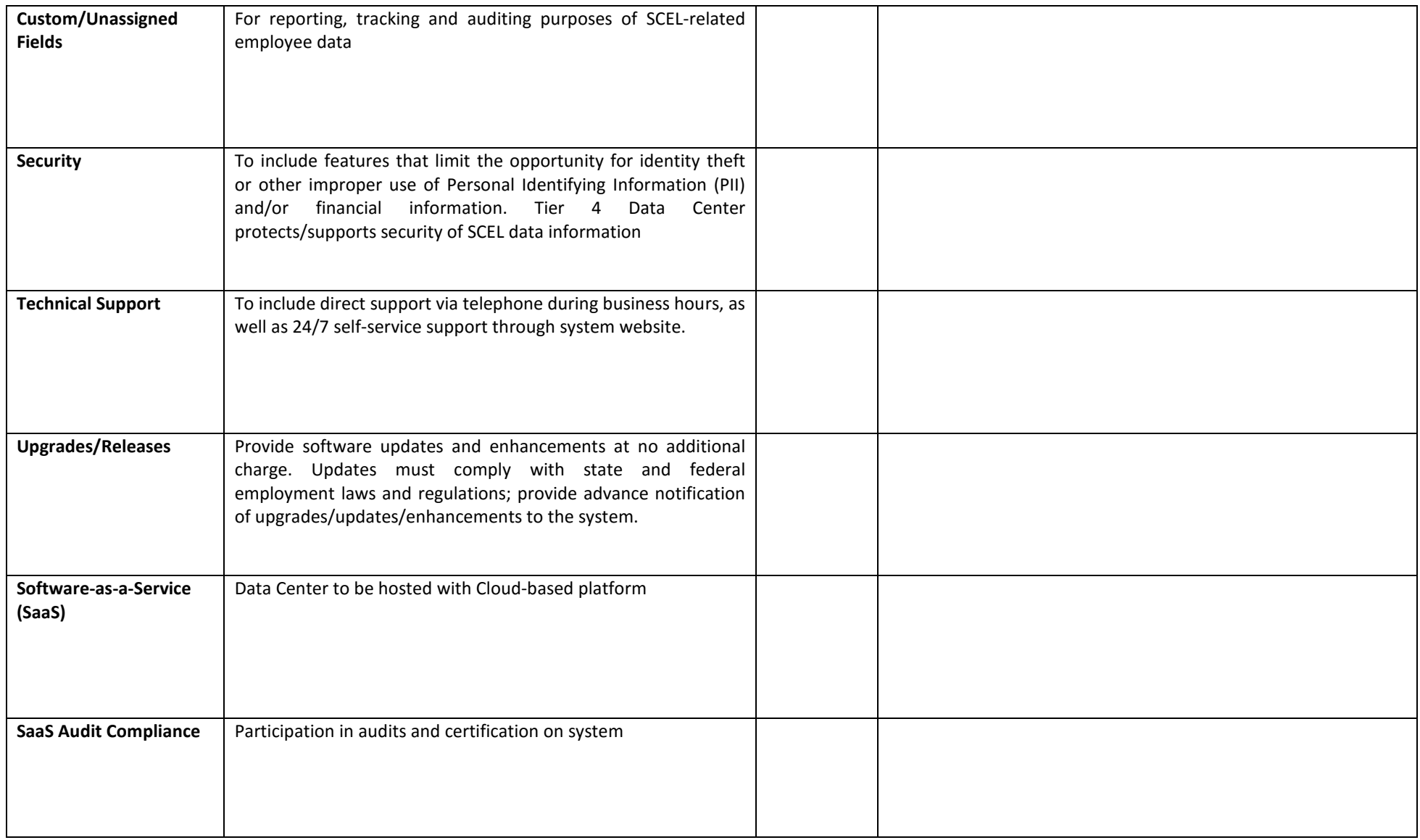

#### **ATTACHMENT C | Offeror's Proposed Web-based Demonstration**

Offeror shall provide a web address for the Evaluation Panel to either view a product demonstration, or to access a test environment. If an Offeror proposes individual demonstrations, per module (i.e. HR, Payroll, Time & Attedance, etc.) additional spaces have been provided below. (NOTE: The Demonstration **shall not** deviate from (but may elaborate on) the information provided below. **If an administrator's or user's guide will be supplied, the Offeror should provide that as part of its response here.**)

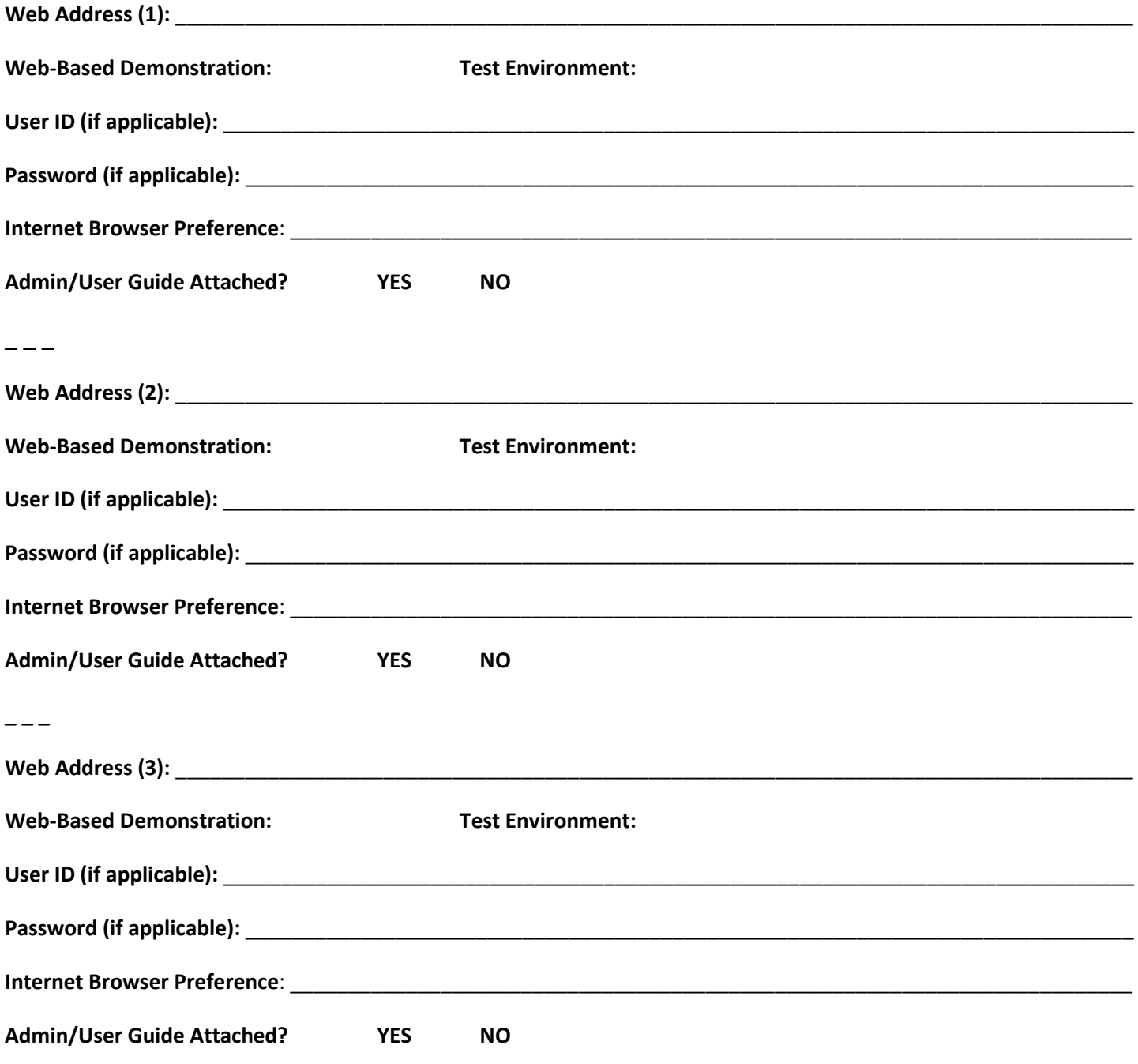

### **Attachment D | Offeror's List of Proposed Subcontractors or Partners**

The Offeror must use this worksheet to identify subcontractors (if applicable) as requested in Section V, Qualifications.

If you intend to subcontract, at any tier level, with another business for any portion of the proposed services provided (err on the side of inclusion), you must identify that business and the application module (or sub-module) for which they are responsible. This includes outsourcing of any kind, for any module/feature, and should also reference any premiere partnerships.

Further identify potential subcontractors/partnerships by providing the business name, address, phone, taxpayer identification number, and point of contact, when the portion of work provided by the subcontractor/partner exceeds 20%.

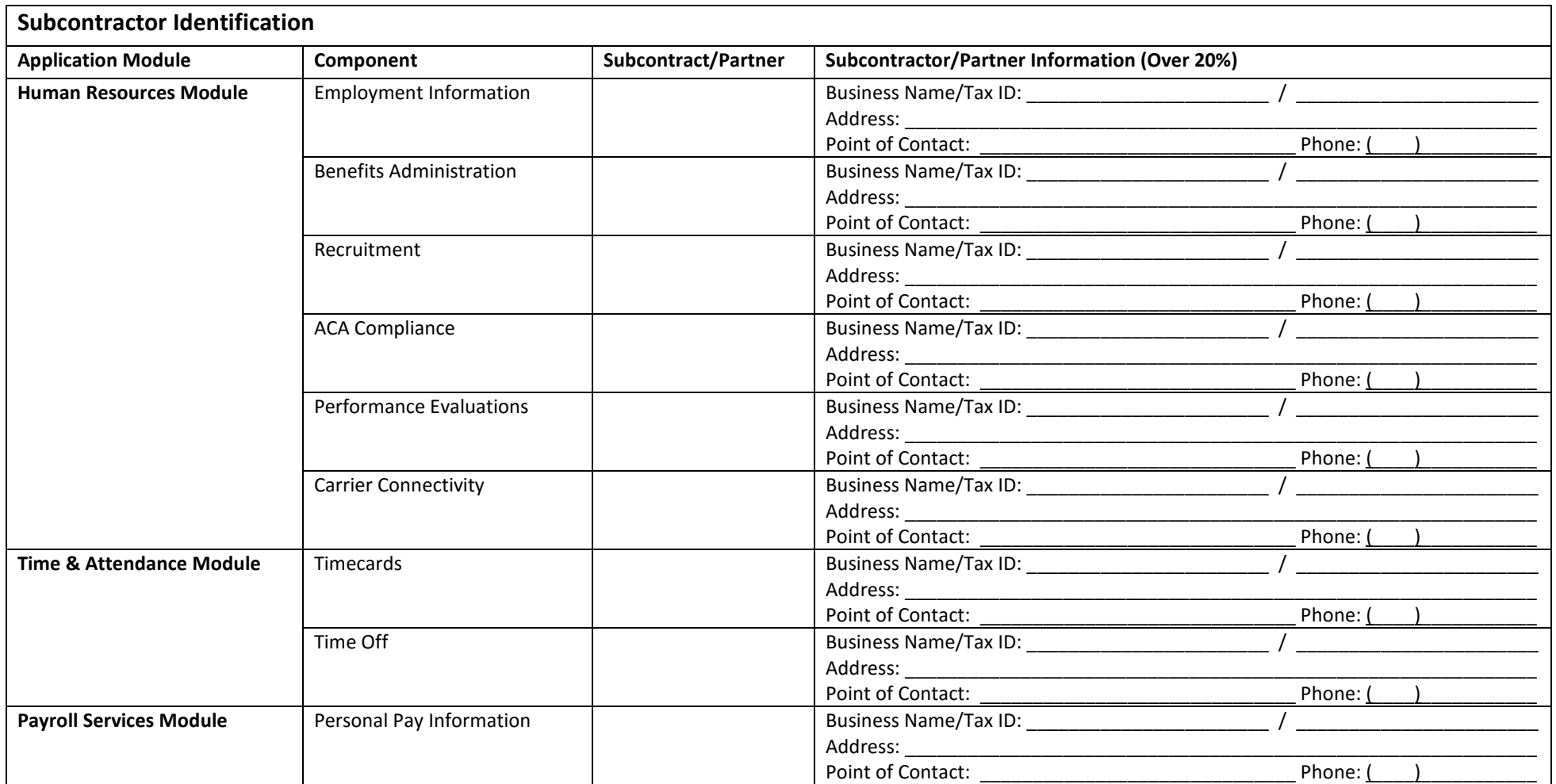

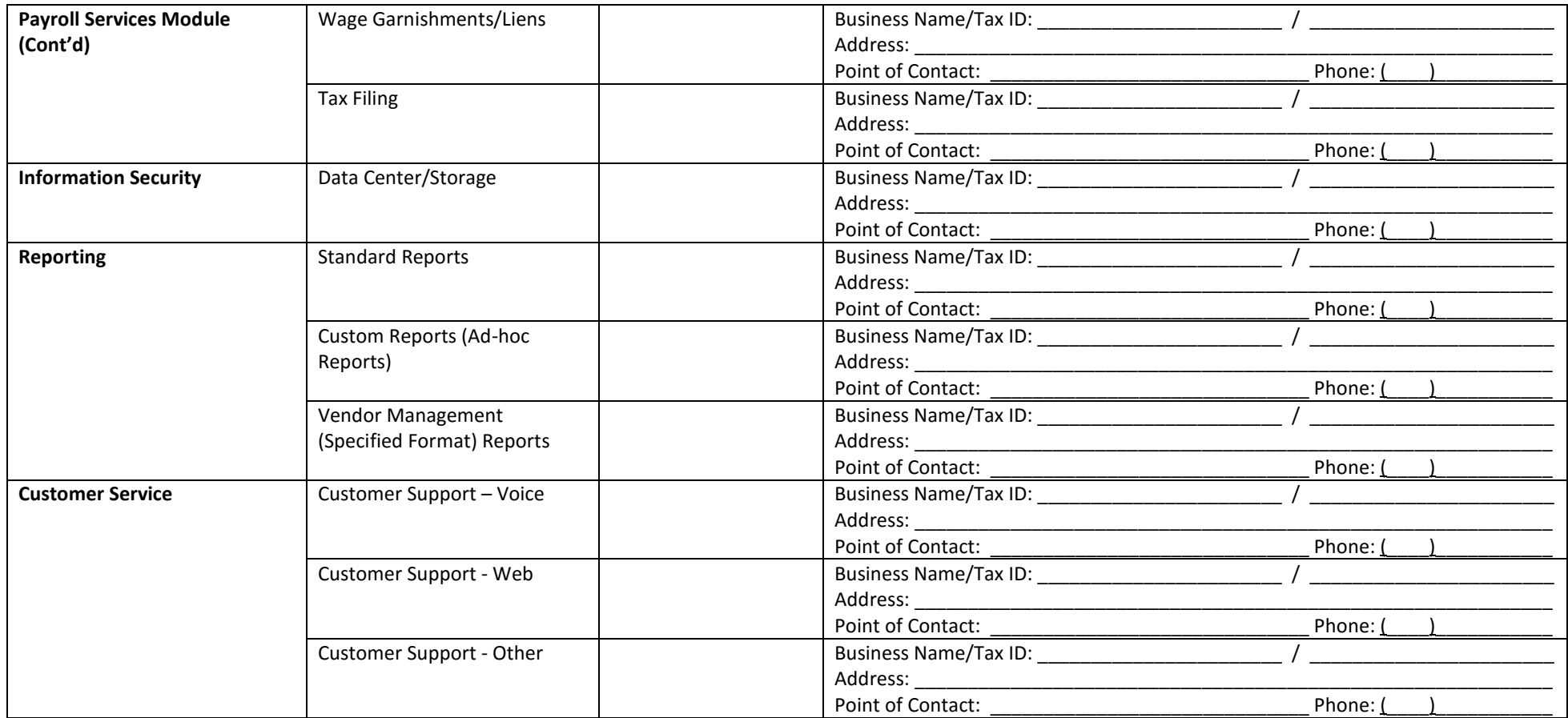

# **ATTACHMENT E| REFERENCES**

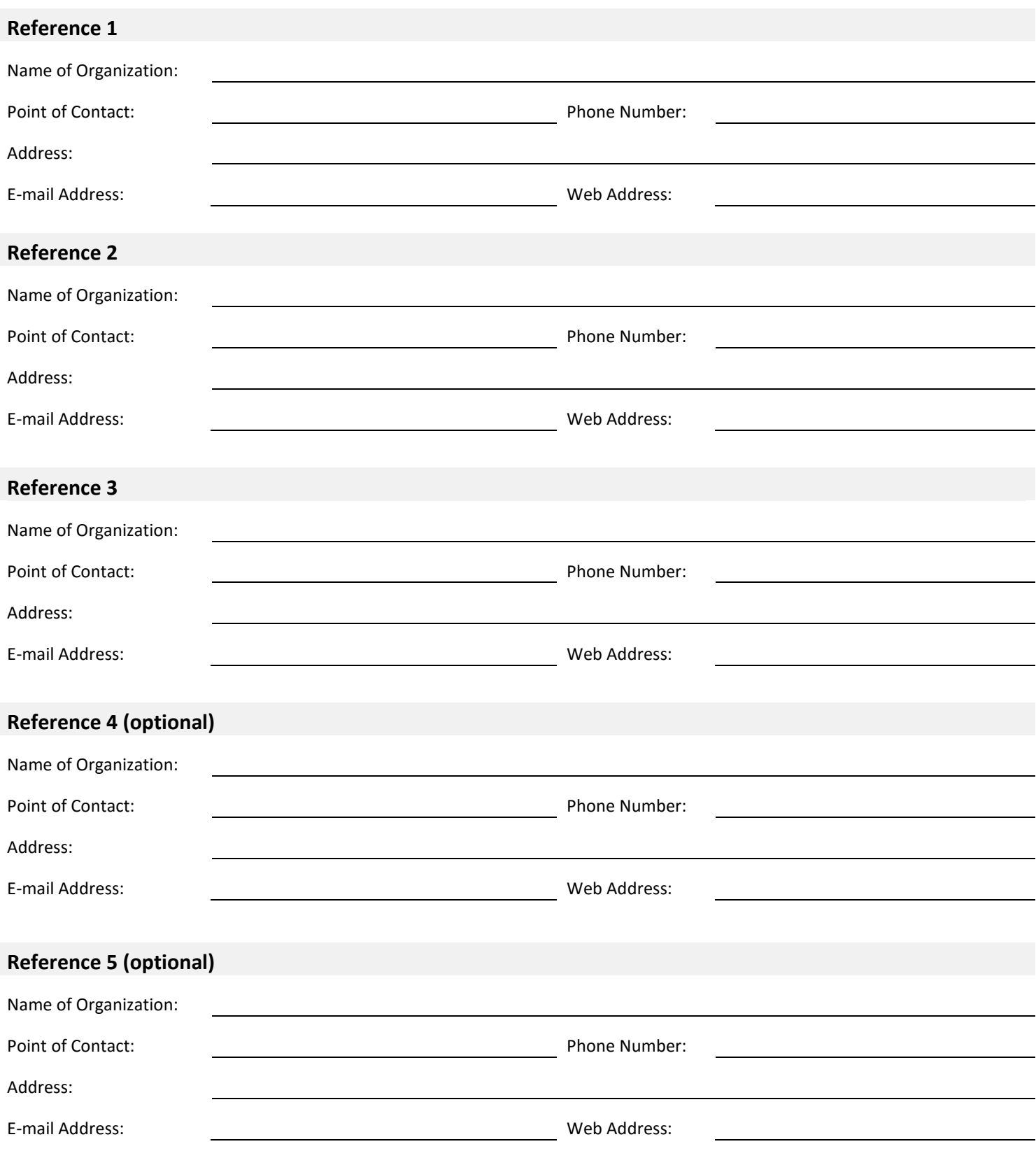

## **ATTACHMENT F | IMPORTANT TAX NOTICE - NONRESIDENTS ONLY**

Withholding Requirements for Payments to Nonresidents: Section 12-8-550 of the South Carolina Code of Laws requires persons hiring or contracting with a nonresident conducting a business or performing personal services of a temporary nature within South Carolina to withhold 2% of each payment made to the nonresident. The withholding requirement does not apply to (1) payments on purchase orders for tangible personal property when the payments are not accompanied by services to be performed in South Carolina, (2) nonresidents who are not conducting business in South Carolina, (3) nonresidents for contracts that do not exceed \$10,000 in a calendar year, or (4) payments to a nonresident who (a) registers with either the S.C. Department of Revenue or the S.C. Secretary of State and (b) submits a Nonresident Taxpayer Registration Affidavit - Income Tax Withholding, Form I-312 to the person letting the Contract. The withholding requirement applies to every governmental entity that uses a Contract ("Using Entity"). Nonresidents should submit a separate copy of the Nonresident Taxpayer Registration Affidavit - Income Tax Withholding, Form I-312 to every Using Entity that makes payment to the nonresident pursuant to this solicitation. Once submitted, an affidavit is valid for all contracts between the nonresident and the Using Entity, unless the Using Entity receives notice from the Department of Revenue that the exemption from withholding has been revoked.

Section 12-8-540 requires persons making payment to a nonresident taxpayer of rentals or royalties at a rate of \$1,200.00 or more a year for the use of or for the privilege of using property in South Carolina to withhold 7% of the total of each payment made to a nonresident taxpayer who is not a corporation and 5% if the payment is made to a corporation. Contact the Department of Revenue for any applicable exceptions.

For information about other withholding requirements (e.g., employee withholding), contact the Withholding Section at the South Carolina Department of Revenue at 803-898-5383 or visit the Department's website at: **https://dor.sc.gov** 

This notice is for informational purposes only. This agency does not administer and has no authority over tax issues. All registration questions should be directed to the License and Registration Section at 803-898-5872 or to the South Carolina Department of Revenue, Registration Unit, Columbia, S.C. 29214-0140. All withholding questions should be directed to the Withholding Section at 803-896-1420.

PLEASE SEE THE "NONRESIDENT TAXPAYER REGISTRATION AFFIDAVIT INCOME TAX WITHHOLDING" FORM (FORM NUMBER I-312) LOCATED AT: **http://www.sctax.org/forms/withholding/i-312-form**

[09-9005-2]

\_\_\_\_\_\_\_\_\_\_\_\_\_\_\_\_\_\_\_\_\_\_\_

\_\_\_\_\_\_\_\_\_\_\_\_\_\_\_\_\_\_\_\_\_\_\_

\_\_\_\_\_\_\_\_\_\_\_\_\_\_\_\_\_\_\_\_\_\_\_

## **ATTACHMENT G | OFFEROR'S CHECKLIST** *(AVOID COMMON MISTAKES)*

The South Carolina Education Lottery understands that bid submission requirements pursuant to the S.C. Consolidated Procurement Code are comprehensive and complex. In an effort to simplify this process, SCEL has provided below an "Offerors Checklist" to assist Offerors in submitting the required information necessary to deem a bid responsive. Please **DO NOT** return this page with your offer. **NOTE: The Offerors Checklist is to be used as a guide. Offers must conform to the material requirements as provided in the Solicitation. Any Offer that fails to conform to the Solicitation's material requirements may be deemed nonresponsive.** 

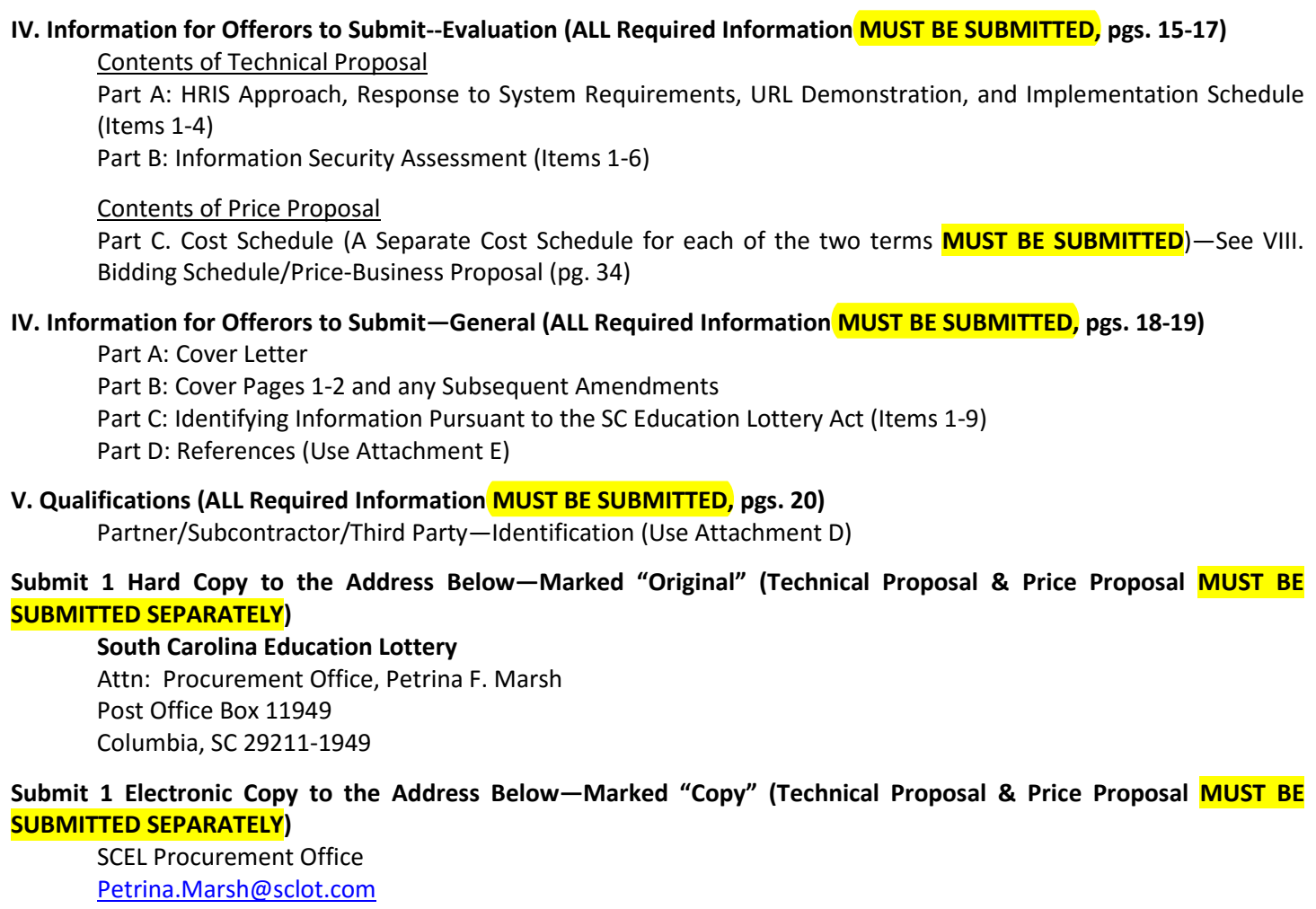

NOTES:

Make sure you have properly marked all protected, confidential, or trade secret information in accordance with the heading entitled: bidding instructions, submitting confidential information. *Do not mark your entire bid as confidential, trade secret, or protected! Do not include a legend on the cover stating that your entire response is not to be released!* 

Reread your entire proposal to make sure your proposal does not take exception to any of the Solicitation's mandatory requirements.

Check to ensure your proposal includes everything requested!

If you have concerns about the solicitation, do not raise those concerns in your response! **After opening, it is too late! If this solicitation includes a question & answer period, raise your questions as a part of that process!** Please see bidding instructions and any provisions regarding *Amendments to Solicitation* (pg. 3) and *Questions From Offerors* (pg. 6). All Questions and Correspondence must be sent via email to the Procurement Officer listed above.